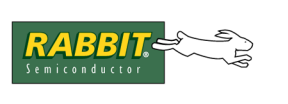

**TECHNICAL NOTE** 

# **TN209**

## **Using the MD5 Hash Library**

This technical note describes the Message Digest version 5 (MD5) hashing algorithm. MD5 is a one-way hash algorithm that addresses two main concerns that are created when communicating over a network: authenticity and data integrity. MD5 is fast and simple, yet offers a higher level of security than MD4 and is much more reliable than a checksum.

## **A Hashing Algorithm**

A hashing algorithm transforms an arbitrarily long block of data into a large number. This number (called the hash value, or just hash) has a few useful properties:

- It has no correlation to the original data, and nothing about the original data can be inferred from it.
- Small changes in the original data produce large, essentially random, changes in the hash value.
- Generated hash values are evenly dispersed throughout the space of possible values (i.e., all possible values are equally likely to occur).

## **Uses of MD5**

The MD5 algorithm takes a block of data of arbitrary length and produces a 16-byte hash. For additional security, a block of data can be broken into smaller blocks that are hashed separately. The individual hash values are then put together and hashed as a final step.

MD5 hashes can be used to verify the integrity of a block of data. Hashing data and comparing it with a previously calculated hash value will determine if that data has been changed. An MD5 hash is better than a checksum because it will detect transmission errors that a checksum would not be able to detect.

MD5 hashes can be used to verify the source of the transmitted data. This is done by generating the MD5 hash of a message concatenated with a secret password, and then transmitting the message and the hash. A receiver can then hash the message with the password and see if the hash values match.

MD5 is a one-way hashing algorithm i.e., it does not encrypt data.

## **Example**

The following program,  $md5$  test.c, is available in  $\Samples\tcup p$ . It demonstrates the MD5 hashing library.

```
#use "md5.lib"
const char string a[] = "Buy low, sell high.";
const char string b[] = "Buy low, sell high?";md5 state t hash state;
char hash[16];
void hexprint(char *data, int len);
main()
{
  md5 init(&hash state); \frac{1}{2} // prepare for a new hash
  md5 append(&hash state, string a, strlen(string a));
  md5 finish(&hash state, hash); // calculate hash value
  printf("s\n\rangle n", string a);
  printf("--hashes to---\n\rightharpoonupn");
  hexprint(hash, 16);
  printf(''\n'');
  md5 init(&hash state); \frac{1}{2} // prepare for a new hash
  md5 append(&hash state, string b, strlen(string b));
  md5 finish(&hash state, hash); // calculate hash value
  printf("%s\n", string b);
  printf("--hashes to---\n\cdot n");
  hexprint(hash, 16);
  printf(''\n'');
}
void hexprint(char *data, int len)
{
  auto int i;
  for(i = 0;i <len;i+1)
   {
   /* "%02x" for lowercase, "%02X" for uppercase hexidecimal letters \star/
     printf("802x", data[i]);}
}
```
## **MD5 Library Functions**

There are three API functions in the MD5 library (MD5.LIB). Each function takes as an argument a pointer to a structure of type md5 state t. This structure must be instantiated by the user.

#### **md5\_init**

**void md5\_init(md5\_state\_t \*pms);**

#### **DESCRIPTION**

Initialize the MD5 hash process. Initial values are generated for the structure, and this structure will identify a particular transaction in all subsequent calls to the md5 library.

#### **PARAMETER**

**pms** Pointer to the md5 state t structure.

### **md5\_append**

#### **void md5\_append(md5\_state\_t \*pms, char \*data, int nbytes);**

#### **DESCRIPTION**

This function will take a buffer and compute the MD5 hash of its contents, combined with all previous data passed to it. This function can be called several times to generate the hash of a large amount of data

#### **PARAMETERS**

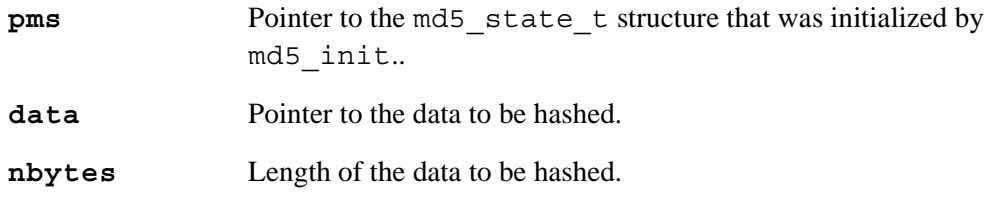

## **md5\_finish**

**void md5\_finish(md5\_state\_t \*pms, char digest[16]);**

#### **DESCRIPTION**

Completes the hash of all the received data and generates the final hash value.

#### **PARAMETERS**

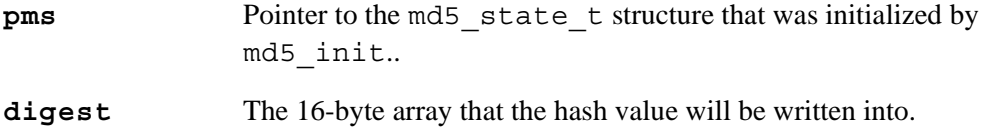